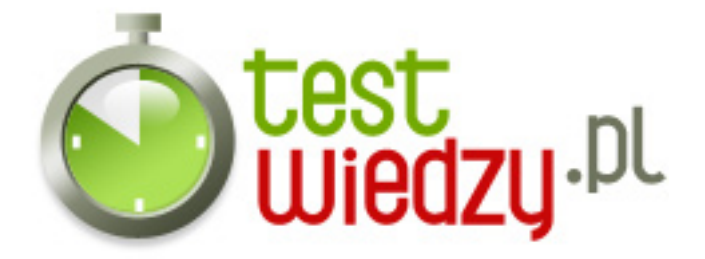

## **Test - Microsoft Office**

Test na temat wiedzy o programach Microsoft Office

## Poziom trudności: Średni

1. Co należy wpisać w komórce w programie Microsoft Excel aby otrzymać wynik sumy F5 i D3, która została podzielona przez komórkę R4?

- $\circ$  A =D3+F5/R4
- $O \cdot B (D3 + F5)/R4$
- $\circ$  C =F5+D3\\R4

2. Jak wstawić nowy slajd w programie Microsoft Power Point?

- $\circ$  A Ctrl + B
- $\circ$  B Shift + M
- $\circ$  C Ctrl + M
- 3. W której zakładce w programie Microsoft Word 2007 możemy wstawić przypisy i cytaty?
	- A Wstawianie
	- B Odwołania
	- C Korespondencja
- 4. Sprawdzanie pisowni możliwe jest w zakładce:
	- $\circ$  A Widok
	- B Narzędzia główne
	- C Recenzja
- 5. Jaki znak rozpoczyna formułę w programie Microsoft Excel?
	- $O$  A  $*$
	- $\circ$  B  $=$
	- $\circ$  C \$
- 6. Numerację stron można:
	- A Zmienić lub wyłączyć na dowolnej stronie
	- B Można wyłączyć z numeracji tylko pierwszą stronę
	- C Numeracja musi być ciągła od pierwszej do ostatniej strony dokumentu

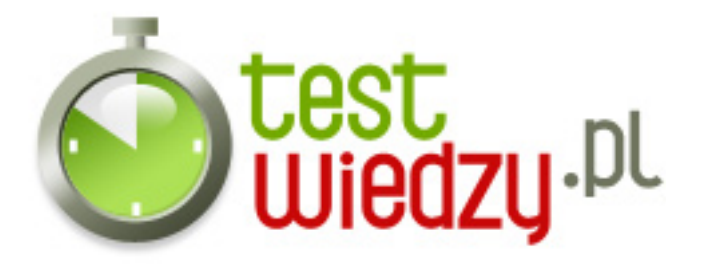

- 7. Jak pochylić tekst za pomocą klawiatury?
	- A Nacisnąć na klawiaturze Ctrl+I
	- B Nacisnąć na klawiaturze Alt+I
	- C Nie da się tego zrobić
- 8. Drukując dokument Worda można:
	- A Wybrać strony, które potrzebujesz wydrukować
	- B Można wydrukować tylko bieżącą stronę
	- C Można wydrukować tylko cały dokument
- 9. Czy w komórkach tabeli istnieje możliwość odwracania tekstu w pionie?
	- $\circ$  A Tak
	- $\circ$  B Nie
- 10. Kolor tekstu w Wordzie 2007 może być:
	- $\circ$  A Tylko czarny
	- B Mamy do wyboru 10 kolorów
	- C Można użyć dowolnego koloru
- 11. Aby zaznaczyć jedno słowo należy:
	- A Nacisnąć przycisk funkcyjny F4
	- B Kliknąć dwa razy w słowo
	- C Nacisnąć jeden raz przycisk funkcyjny F8
- 12. Po wstawieniu tabeli można:
	- A Dowolnie wstawiać wiersze, kolumny i zmieniać formatowanie
	- B Tylko zmienić formatowanie
	- C Tylko wstawiać wiersze
- 13. Komórki w tabeli, można:
	- A Tylko scalać
	- B Scalać i dzielić

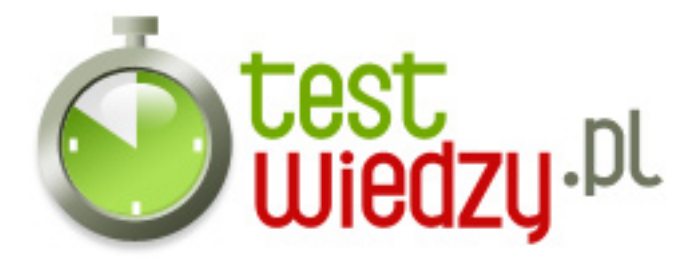

- C Nie można zmieniać struktury komórek
- 14. Mając otwarte kilka dokumentów, możemy oglądać je:
	- A Można mieć otwarty tylko jeden dokument na raz
	- B Tylko jeden na raz
	- C Rozmieścić je na ekranie

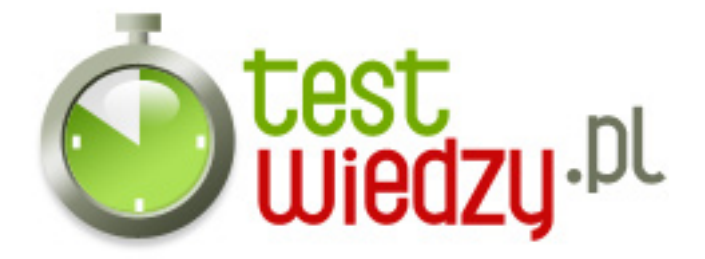

## **Test - Microsoft Office**

Test na temat wiedzy o programach Microsoft Office

Poziom trudności: Średni

## **Karta odpowiedzi**

- 1. B
- 2. C
- 3. B
- 4. C
- 5. B
- 6. B
- 7. A
- 8. A
- 9. A
- 
- 10. C
- 11. B
- 12. A
- 13. B
- 14. C